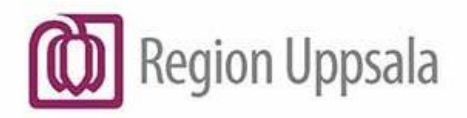

**Godkänt den:** 2022-12-09 Gäller för: Region Uppsala

**Ansvarig:** Sharon Fernandez Vega

## **Instruktion eFrikort via HSA ombud**

## **Tillgång till tjänsten eFrikort via annan HSA-aktör än Region Uppsala**

För att du som vårdgivare ska kunna registrera patientavgifter gällande öppen hälso- och sjukvård i Region Uppsala behöver du få tillgång till eFrikortstjänsten.

Om du som vårdgivare är knuten till annat HSA-ombud eller har SITHS-kort utfärdat av annan aktör än Region Uppsala, måste du ta kontakt med ditt HSA-/SITHS-ombud för att göra ändringar i HSA.

Har du inte ett HSA-ombud, får du kontakta någon av de privata HSAombuden som finns på marknaden. Mer information finns på följande länk: [HSA Katalogtjänst –](https://www.inera.se/tjanster/alla-tjanster-a-o/hsa-katalogtjanst/) Inera.

Följande måste uppfyllas i HSA:

- 1. Enheten måste vara markerad som Vårdgivare och Vårdenhet i HSA, alternativt att bolagsenhet markeras som Vårdgivare och underenhet markeras som Vårdenhet.
- 2. Skapa ett vårdmedarbetaruppdrag under vårdenheten: *Namn: "AdminEFK" + enhetens namn.*
- 3. Medarbetaruppdragets ändamål skall vara *"Administration".*
- 4. Personen som ska arbeta i eFrikort måste läggas som medlem i vårdmedarbetaruppdraget.
- 5. Användaren som arbetar mot tjänsten eFrikort ska ges Individuell egenskap för IT-tjänster *"EFK:Användare"* på sin personpost i HSA.

6. För anslutning till efrikortstjänsten registreras vårdgivarens HSA-id in i följande länk: [Anslut till efrikortstjänsten via eget HSA ombud](https://live.barium.se/Instances/Create?externalInteractionID=86d7ecf7-edb7-4cd4-83cf-8dafb29c91c2&hideGui=true&hideToolbar=False)

Kontakt inom Region Uppsala

Om ni som vårdgivare eller HSA-ombud har frågor kan ni vända er till Region Uppsalas Förvaltning av eFrikort via e-post till [efrikort@regionuppsala.se](mailto:efrikort@regionuppsala.se)